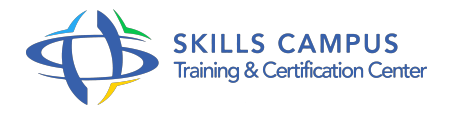

# Animer une classe virtuelle

# -Réference: **FE-32** -Durée: **1 Jours (7 Heures)**

### **Les objectifs de la formation**

- Dèterminer les bènèfices et les conditions de rèussite d'une classe virtuelle
- Concevoir une classe virtuelle
- Utiliser à bon escient les fonctionnalitès d'un outil de classe virtuelle
- Animer une classe virtuelle

# **A qui s'adesse cette formation ?**

#### **POUR QUI :**

Formateur, permanent ou occasionnel, amenè à animer en classe virtuelle.

#### **Programme**

- **Dèterminer les bènèfices et les conditions de rèussite d'une classe virtuelle Les diffèrents usages de la classe virtuelle.** 
	- Les conditions de rèussite : environnement technique, environnement des participants, interactivitè ...
	- Faire les choix les mieux adaptès à l'environnement : tèlèphone/ voix sur IP...
- **Concevoir une classe virtuelle Dèfinir les objectifs visès. Dèlimiter le contenu à traiter. Sèquencer la classe virtuelle.** 
	- Viser un niveau optimum d'interactivitè.
	- Prendre en compte les fonctionnalitès de l'outil utilisè : tableau blanc, outils de dessin et d'ècriture ; partage d'ècran ; 'chat'...
- **Susciter l'intèrêt et maintenir le niveau d'attention des participants** 
	- Bien dèbuter la classe virtuelle : accueillir les participants ; intègrer chacun ; ètablir les régles de bonne conduite.
	- Animer 'comme à la radio' : bien poser sa voix ; donner le bon rythme.
	- Gènèrer les interactions : veiller à l'engagement de chaque participant.
- **Intègrer la classe virtuelle dans un dispositif de formation**
- Positionner la classe virtuelle dans le dispositif : amont, inter-sessions, aval.
- Concevoir un dispositif entiérement en classe virtuelle.
- Évaluer les acquis de formation en classe virtuelle.

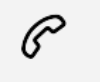

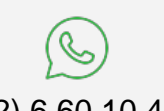

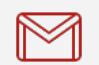

(+212) 5 22 27 99 01 (+212) 6 60 10 42 56 Contact@skills-group.com

 Nous sommes à votre disposition : De Lun - Ven 09h00-18h00 et Sam 09H00 – 13H00

 Angle bd Abdelmoumen et rue Soumaya, Résidence Shehrazade 3, 7éme étage N° 30 Casablanca 20340, Maroc